## **Schema a blocchi PC locale Safety & Security ufficio sicurezza e controllo**

## **SAFETY**

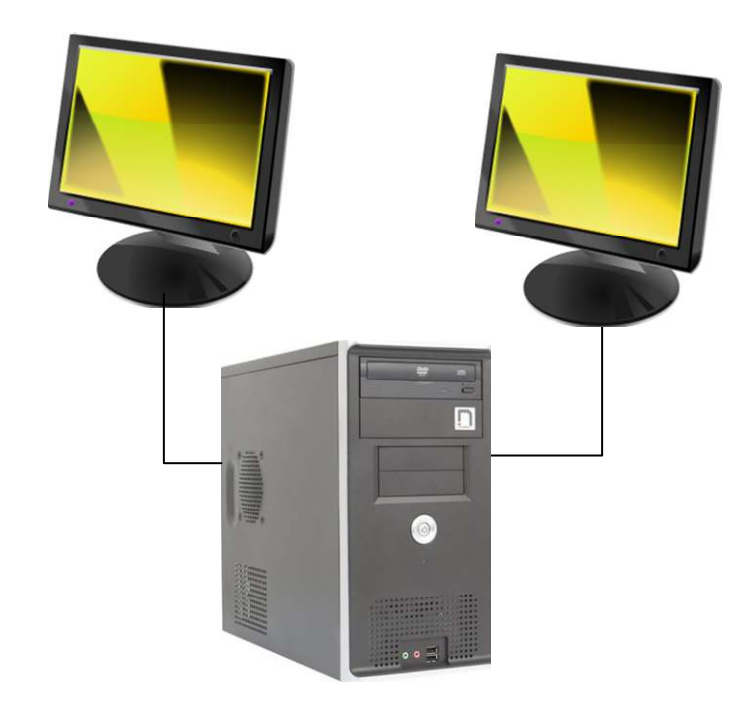

Sul Pc denominato Safety verrà installato il software che permetterà la gestione allarmi (WinWatchxxx) FIRE e la visualizzazione su mappa dei punti della rilevazione fumi (Winmappexxx).

Sul 1° schermo si avrà in tempo reale la situazione dell'impianto

Sul 2° schermo si potrà visualizzare in tempo reale su mappa la situazione

Sul Pc denominato Security verrà installato il software che permetterà la gestione allarmi (WinWatchxxx) intrusione, accessi, e la visualizzazione su mappa (Winmappexxx) e la gestione del controllo accessi (SERCHIO2000xxx) delle telecamere iP (iPGUARDxxx). Vi saranno collegati 3 monitor:

Sul 1° schermo si avrà in tempo reale la situazione degli impianti speciali

Sul 2° schermo si potrà visualizzare in tempo reale su mappa la situazione degli impianti speciali

Sul 3° schermo si potrà visualizzare in tempo reale il sottosistema controllo accessi

Sul 4° schermo si potrà visualizzare in tempo reale il sottosistema iP ccTV

## **SECURITY**

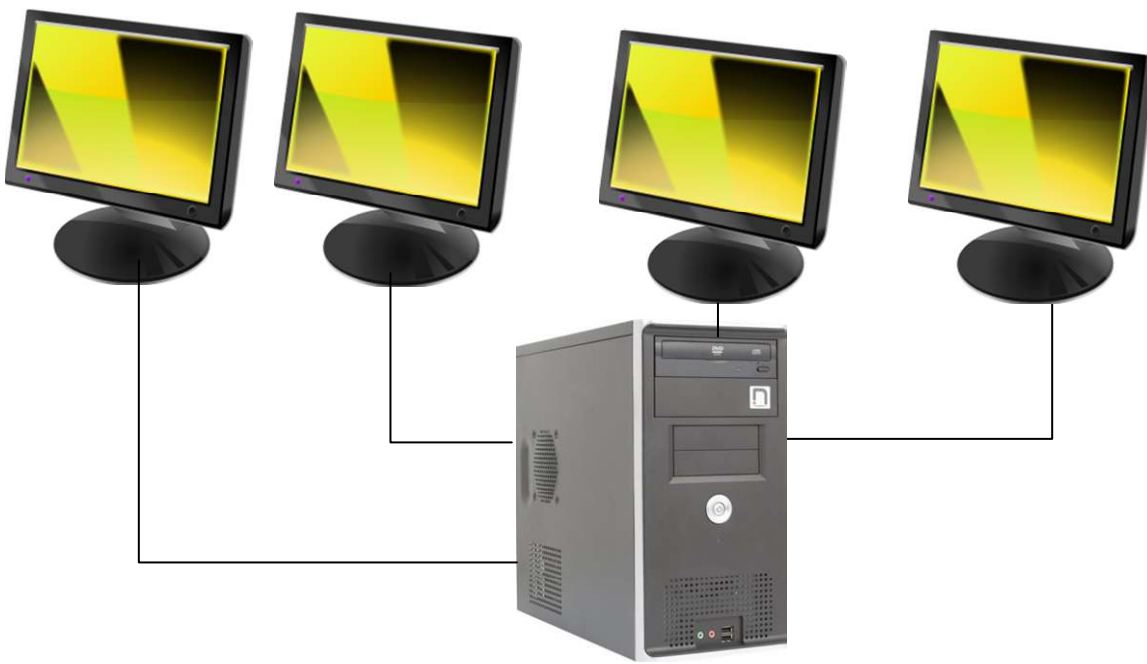

## **Schema a blocchi PC ufficio sicurezza e controllo – Sala Regia**

Sul Pc denominato TVcc sala regia verrà installato il software che permetterà la gestione e la visualizzazione anche su mappa delle telecamere iP (iPGUARDxxx). Vi saranno collegati 3 monitor:

Sul 1° schermo si avrà visualizzazione multischermo delle telecamere selezionate

Sul 2° schermo si avrà visualizzazione multischermo delle telecamere selezionate

Sul 3° schermo si avrà visualizzazione multischermo delle telecamere selezionate

Sul 4° schermo si avrà visualizzazione multischermo delle telecamere selezionate

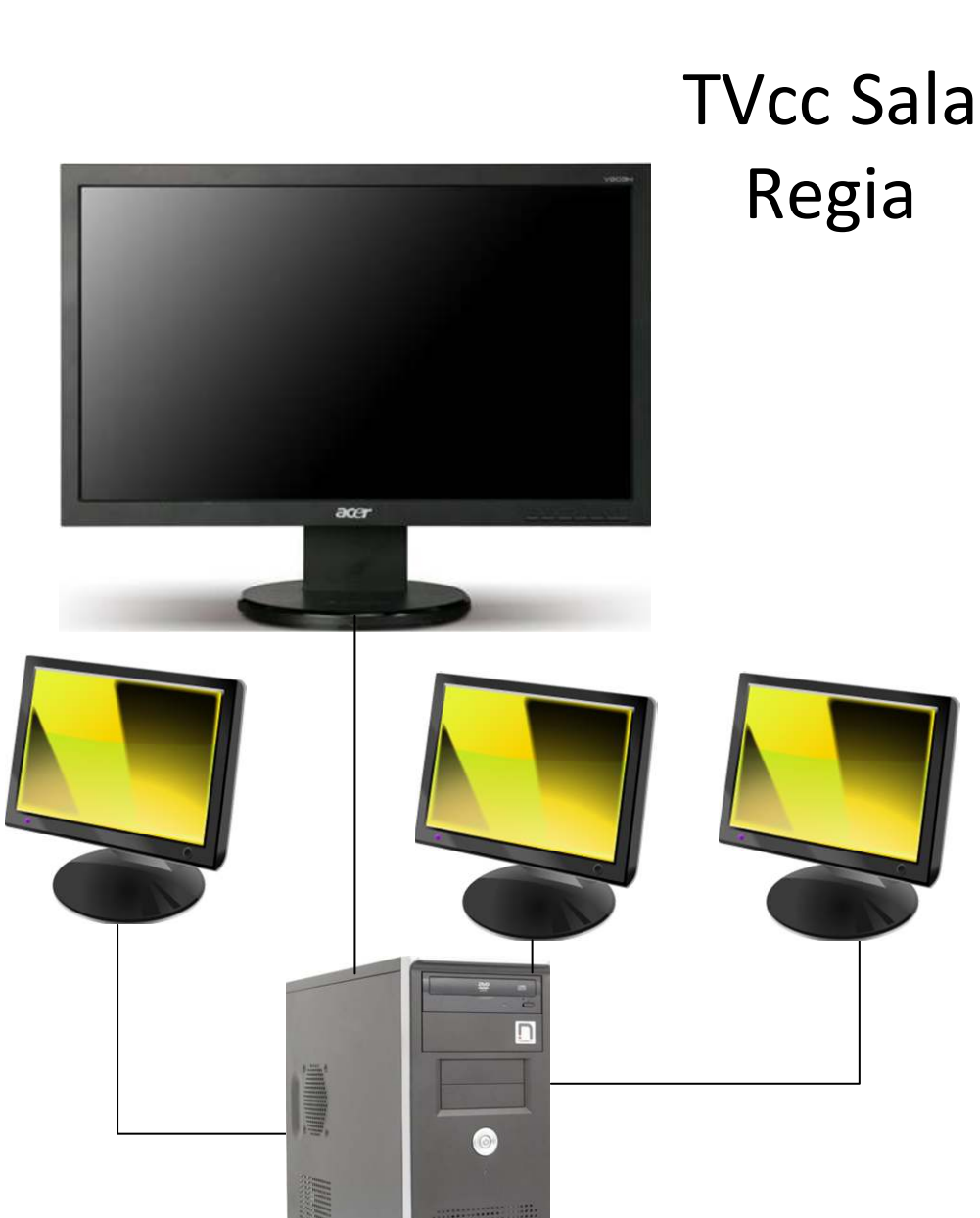